## **[cPanel en la administración](https://blog.hostdime.com.co/cpanel-en-la-administracion-hosting/) [Hosting](https://blog.hostdime.com.co/cpanel-en-la-administracion-hosting/)**

En la actualidad cPanel se encuentra posicionado como la primera y más importante opción desde el punto de vista de **administración de cuentas hosting**, convirtiéndose así en un estándar en servicios de hosting web, tanto así que las empresas que ofrecen planes de servicios de almacenamiento web lo toman como un punto referente a resaltar en las características de cada plan en sus ofertas.

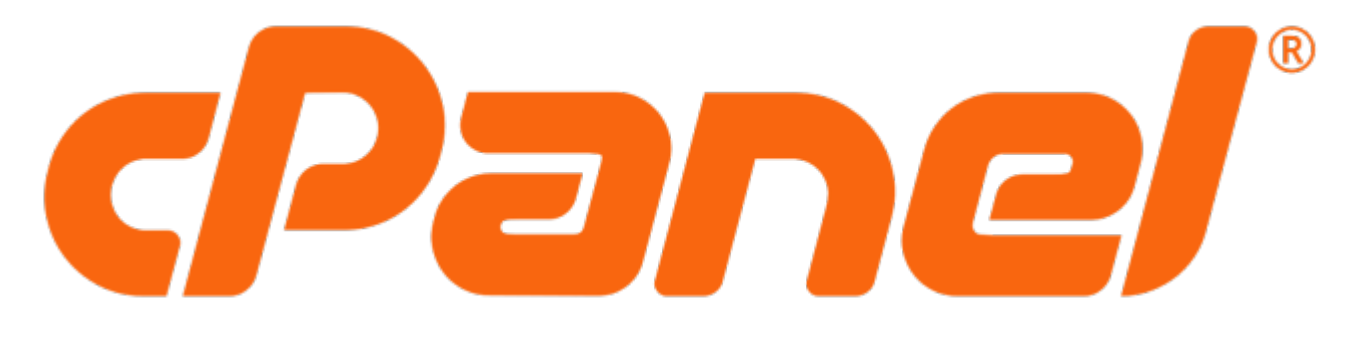

Esto se debe a que su uso es muy intuitivo y su curva de aprendizaje es muy corta, facilitando esta tarea a usuarios experimentado y los no tan experimentados.

## **¿Qué es cPanel?**

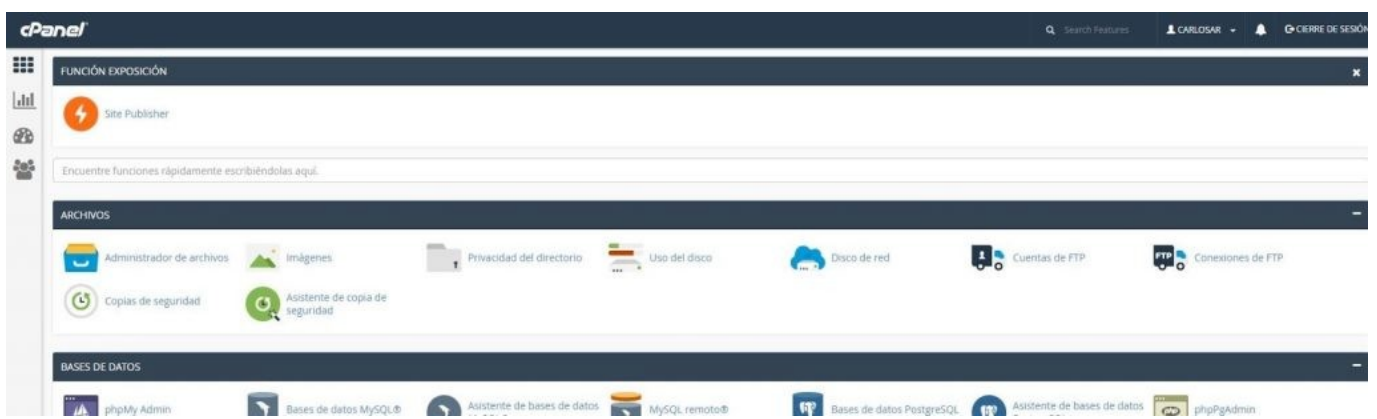

cPanel es el nombre del **panel de control** o de **administración** más popular en el mercado. Básicamente incluye un conjunto de herramientas que permite administrar cada uno de los servicios

que incluye el servicio de hosting. Su actual interfaz muestra cada una de las opciones organizadas por temáticas. Usando alguna de esas opciones podrás realizar tareas complejas haciendo solo unos cuantos clic, simplificando las funciones del administrador.

## **Opciones principales**

Los servicios más importantes que se pueden administrar son:

- **Administración de ficheros:** Te permite visualizar el contenido de las carpetas y archivos alojadas en tu cuenta de hosting. Podrás realizar las acciones tal y como las realizas en tu computador local: copiar, pegar, mover, eliminar y hasta comprimir y descomprimir archivos. Adicional a esto ofrece asistentes para la la instalación de aplicaciones PHP como WordPress, Joomla o Prestashop, entre otras.
- **Configuración de los dominios:** Opción muy importante y necesaria para vincular el sitio web con el nombre del dominio que lo identifica. Desde ahí podrás administrar varios dominios dependiendo del plan de hosting contratado. También incluye la opción para crear subdominios, redireccionamientos a otros dominios, entre otros.
- **Gestión de cuentas de correo:** Puedes crear y realizar acciones de mantenimiento de cuentas de email con nombre de dominio propio. De acuerdo al plan contratado podrás crear un número ilimitado de cuentas.
- **Gestión de bases de datos MySQL:** Desde este grupo de opciones podrás crear y modificar las bases de datos. Desde ahí podrás administrar las bases de datos de tu sitio web como son las creadas por la instalación de WordPress, de Joomla o de los suscriptores a tu página por ejemplo.
- **Gestión de los recursos:** Encontrarás a nivel informativo, estadísticas sobre el espacio en disco

libre; consumo de ancho de banda mensual, entre otros.

Al igual podrás encontrar opciones un poco más avanzadas que tienen que ver con la seguridad, preferencias de la cuenta y métricas sobre el uso del sitio y la cantidad de visitantes.

En el mundo de la administración web existen varias alternativas gratis y otras de pagos, siendo cPanel la más usada lo que nos da confianza y un referente de la calidad del producto.

Esto no termina aqui: [5 Razones Por Las Que Todo Blogger Debe](https://blog.hostdime.com.co/5-razones-por-las-que-todo-blogger-debe-usar-un-hosting-con-cpanel/) [Usar Un Hosting Con cPanel,](https://blog.hostdime.com.co/5-razones-por-las-que-todo-blogger-debe-usar-un-hosting-con-cpanel/) [5 Configuraciones De cPanel](https://blog.hostdime.com.co/5-configuraciones-de-cpanel-esenciales-para-principiantes/) [Esenciales Para Principiantes](https://blog.hostdime.com.co/5-configuraciones-de-cpanel-esenciales-para-principiantes/)